# **Audio Rendering Tag**

**IETF CLUE Interim Meeting June 2012** 

**Brian Baldino** bbaldino@cisco.com Rob Hansen rohanse2@cisco.com **Allyn Romanow** allyn@cisco.com

## Motivation

- Stems from the need to support "directional audio"
	- Playing out to potentially multiple loud speakers at the consumer; loud speaker positions are only known by the consumer
		- Gives better, more immersive, Telepresence experience
	- . Number of loud speakers not necessarily related to the number of decoded streams
	- . Not the same as or related to lip sync
		- Lip sync taken care of by RTCP CNAME

# Implications of switching

- •If "ordered speaker" switching captures in use, mapping between received VC1 .. VCn and AC1 .. ACm could be very fluid
	- Consumer would need to dynamically redirect received AC1 .. ACm to different loudspeakers as active participants change
	- Sometimes "top M" audio streams will include placed (visible) participants, sometimes not
		- Want to avoid the need for consumer  $\rightarrow$  provider CLUE message to be sent with information on loud speaker positions due to the frequency of changes

## 3 screen endpoint example

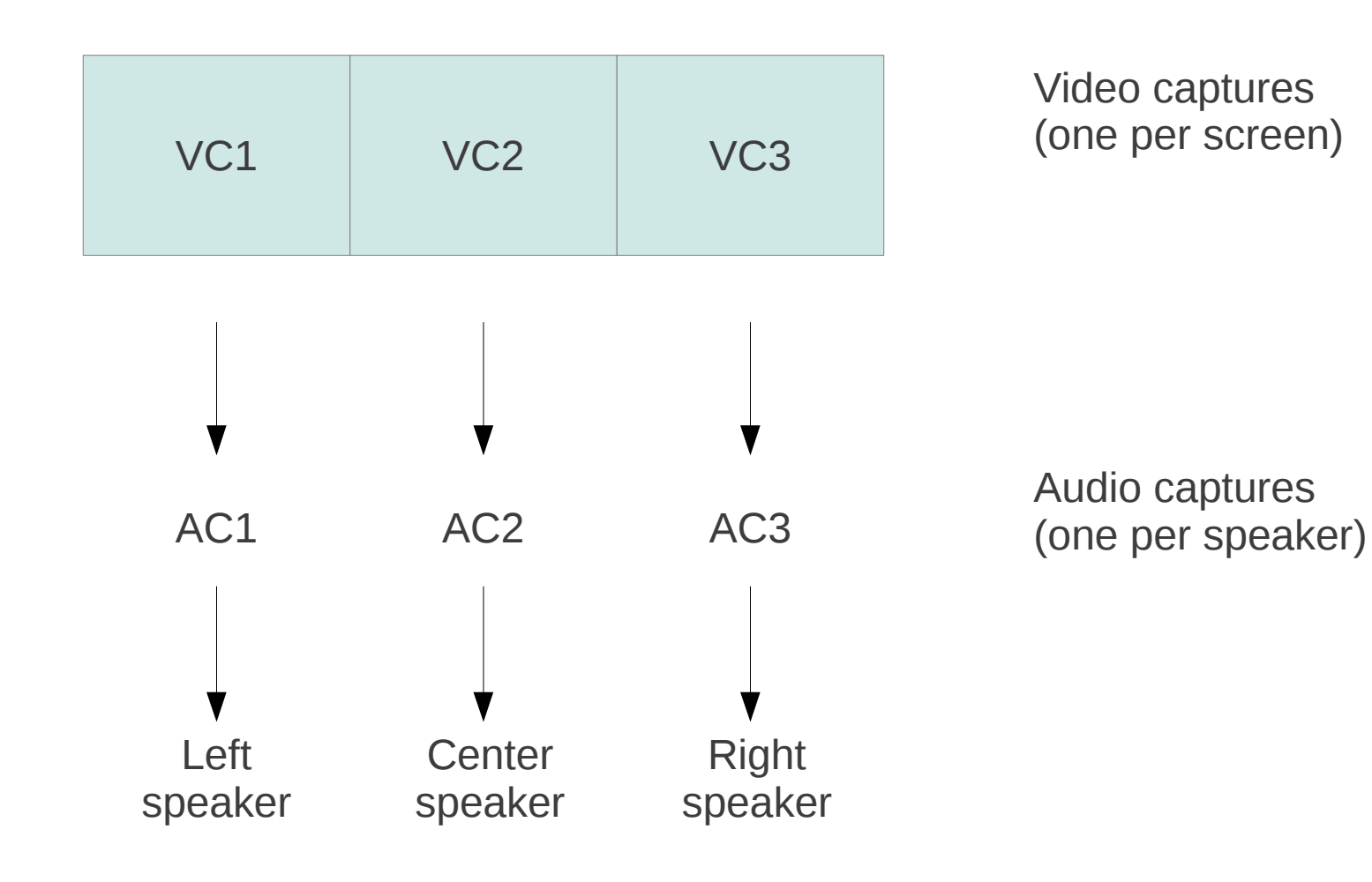

## 3 screen endpoint example

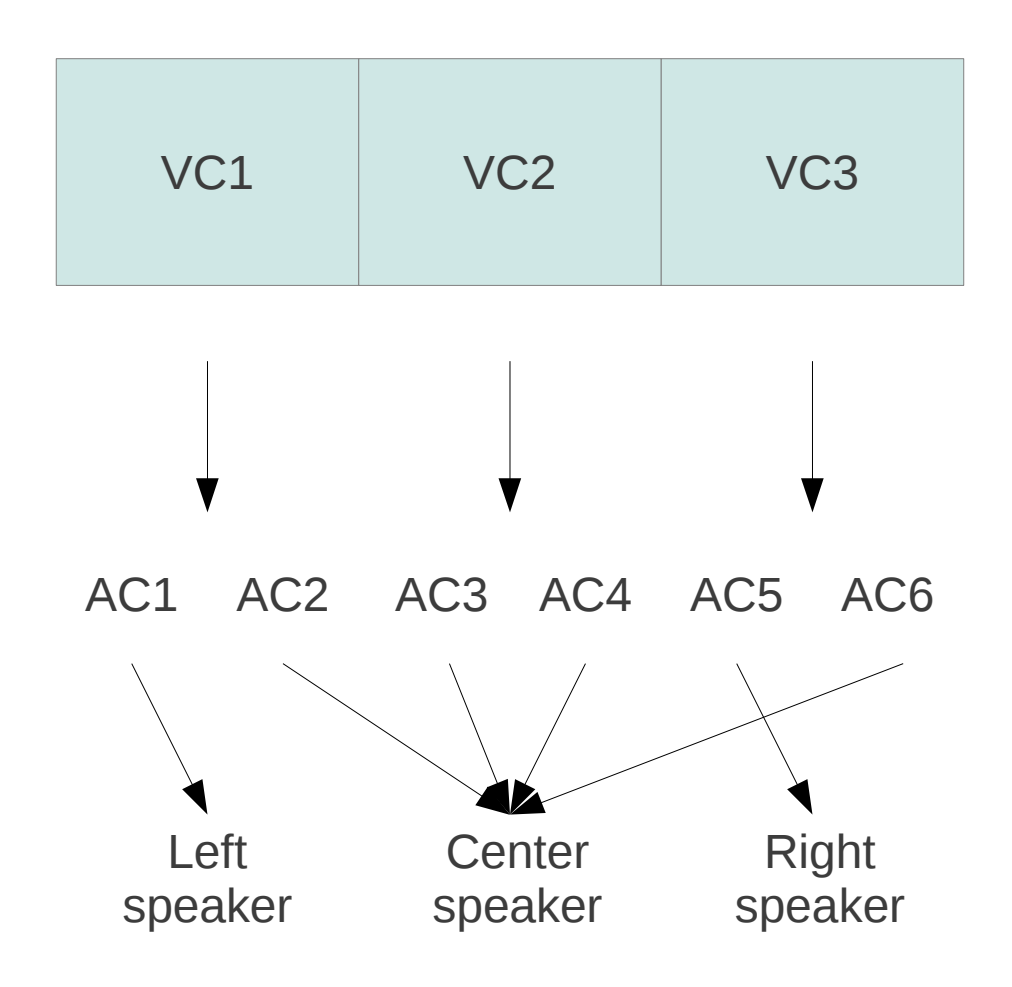

Video captures; one per screen. Number of received video captures may be different from number of audio captures.

Audio captures; AC1 is associated with VC1, AC5 with VC3, and other audio captures have no directional association.

## Audio tagging scheme

•Idea is for consumer to supply an "audio tag" value for each video capture it chooses to receive

- Provider tags audio captures corresponding to those video captures with specified audio tag
	- Audio tag values implemented with an RTP header extension
- Consumer uses received audio tag values to direct decoded media streams to appropriate loud speaker
	- Audio captures not corresponding to a selected video capture will not have a tag - consumer will fall back to "default" behaviour; e.g. a central speaker

### 3 screen audio tagging example

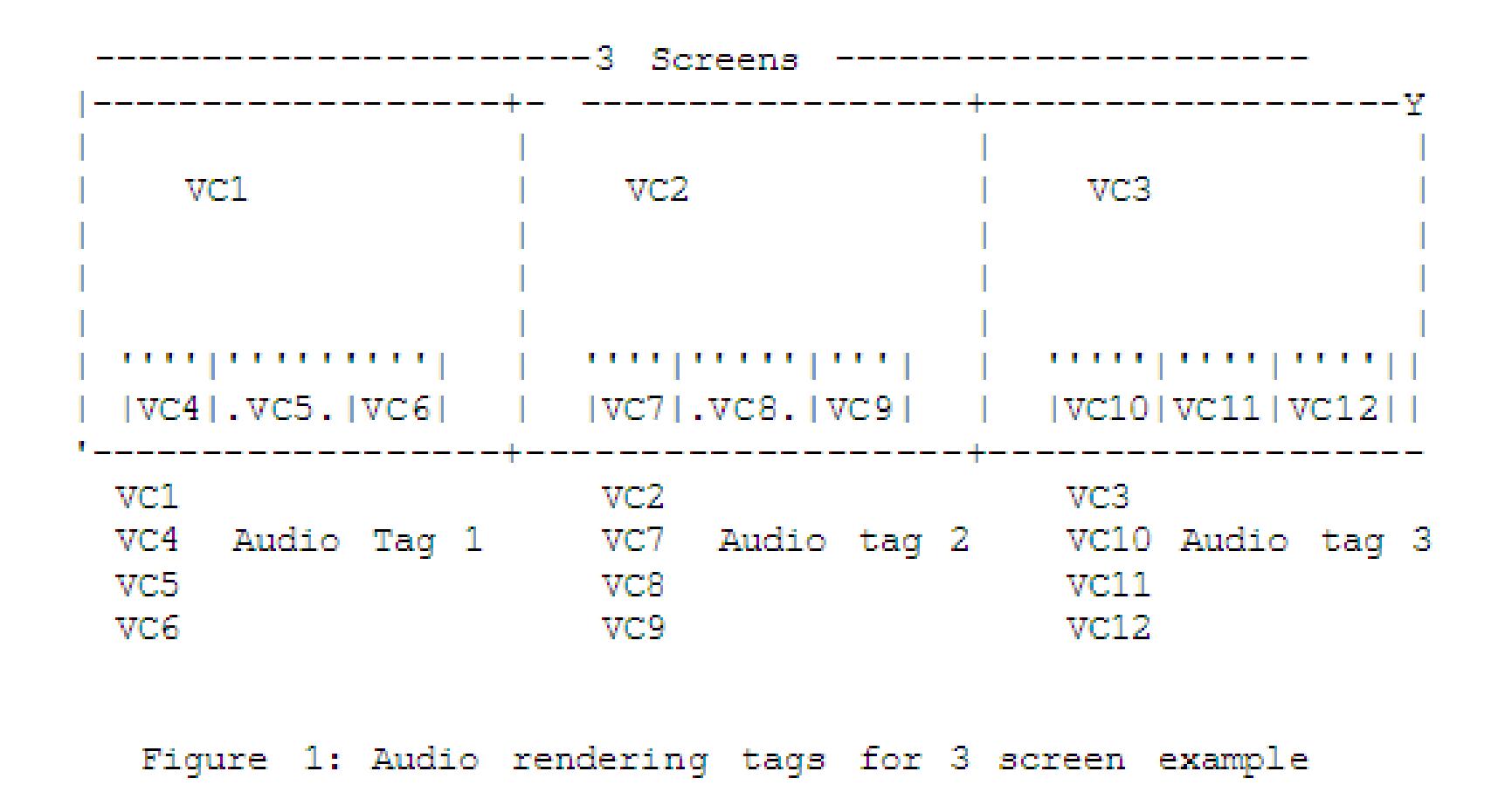

Consumer could vary its behavior, for instance, choosing whether VC4-VC12 were significant enough to have spatial audio component

### Other cases to consider

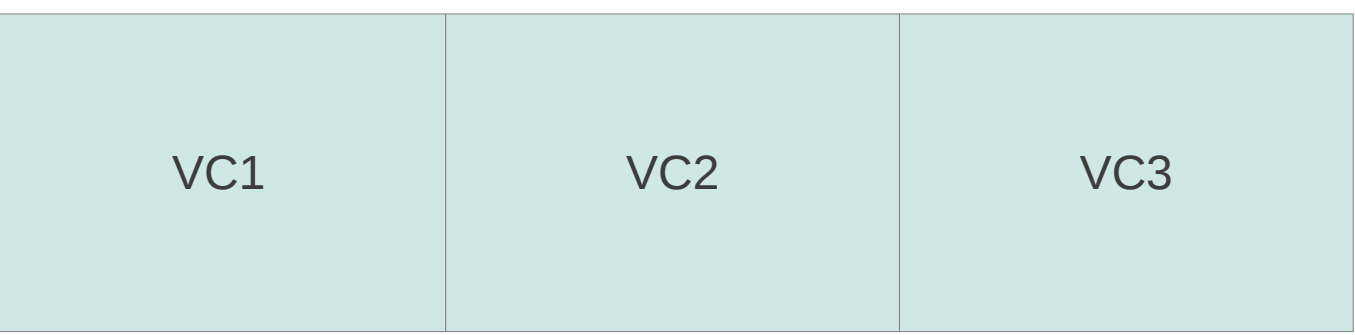

#### "One to many"

What if VC1 and VC2 are 2 camera system contributing a single mono audio capture?

- Corresponding AC<n> could have multiple tags
- Provider might only add audio tag if unambiguous
- Audio tag values could be defined to be meaningful if summed

#### "Many to one"

What if VC1 contributes separate L/C/R audio captures?

- all 3 audio captures received with VC1 tag value
- · Source spatial audio "compressed" to single speaker output

### 2 screen example

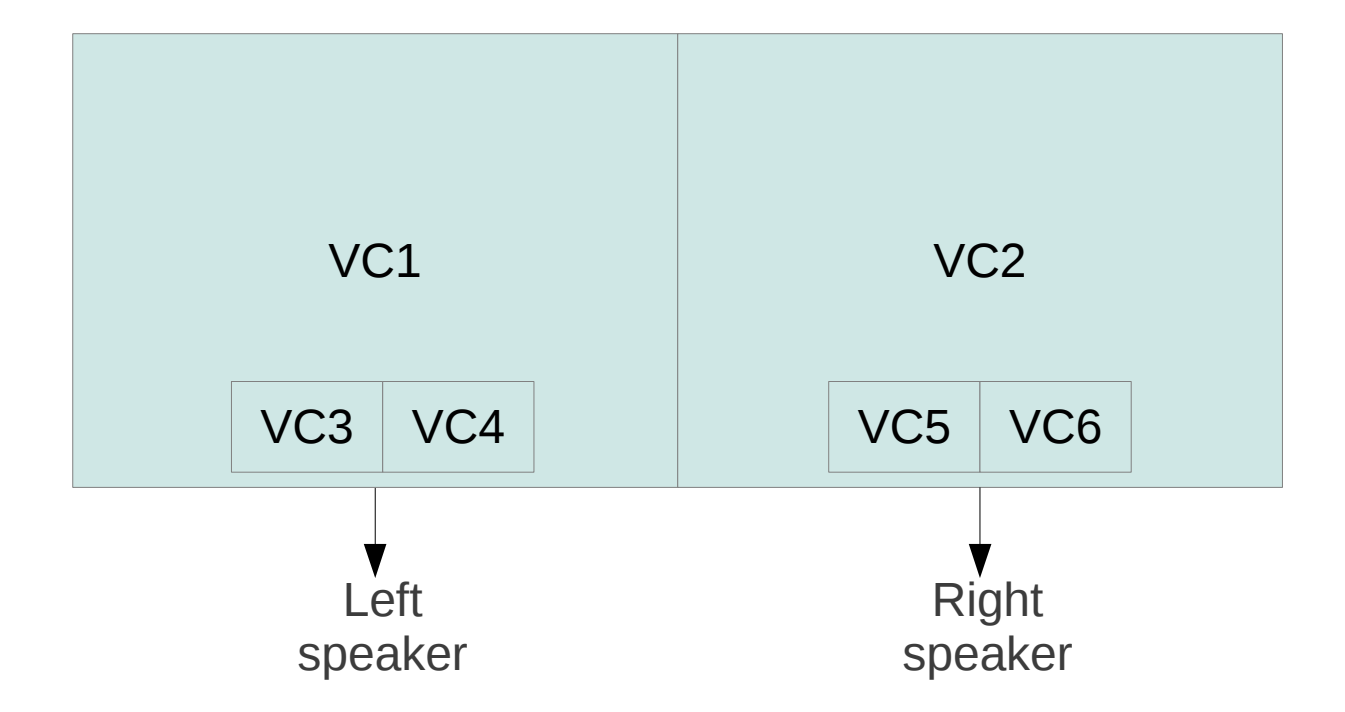

Want to associate VC1, VC3 and VC4 with left speaker, and VC2, VC5 and VC6 with right speaker